## ADDING AND/OR DROPPING COURSES

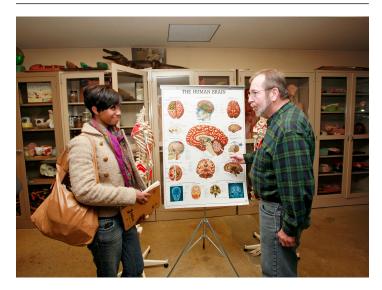

Registered students can drop or add courses anytime during the registration and add/drop period. Courses dropped during the Add/Drop period will not appear on the student's permanent transcript and will not be billed.